# Python\_example\_lab3

August 8, 2018

In [1]: %matplotlib inline import matplotlib.pyplot as plt import numpy as np from netCDF4 import Dataset

### **1 Import data**

```
In [2]: datadir = r'C:\Users\STUDENT\SATELLITE_DATA/'
        data = Dataset(datadir+'20180802000000-OSISAF-L3C_GHRSST-SSTsubskin-SEVIRI_SST-ssteqc_me
In [3]: #print(data.variables) <-- use this print statement to print out detailed info about the
        # I have commented this cell out due to the large amount of output it prints
OrderedDict([('time', <class 'netCDF4._netCDF4.Variable'>
int32 time(time)
    long_name: reference time of sst file
    standard_name: time
    axis: T
    units: seconds since 1981-01-01 00:00:00
unlimited dimensions: time
current shape = (1, )filling on, default _FillValue of -2147483647 used
), ('lat', <class 'netCDF4._netCDF4.Variable'>
float32 lat(lat)
    long_name: latitude
    standard_name: latitude
   axis: Y
   units: degrees_north
    valid_min: -90.0
    valid_max: 90.0
    comment: geographical coordinates, WGS84 projection
unlimited dimensions:
current shape = (2400, )filling on, default _FillValue of 9.969209968386869e+36 used
), ('lon', <class 'netCDF4._netCDF4.Variable'>
float32 lon(lon)
```

```
long_name: longitude
    standard_name: longitude
    axis: X
   units: degrees_east
   valid_min: -180.0
    valid_max: 180.0
    comment: geographical coordinates, WGS84 projection
unlimited dimensions:
current shape = (2400, )filling on, default _FillValue of 9.969209968386869e+36 used
), ('sea_surface_temperature', <class 'netCDF4._netCDF4.Variable'>
int16 sea_surface_temperature(time, lat, lon)
    _FillValue: -32768
    long_name: sea surface subskin temperature
    standard_name: sea_surface_subskin_temperature
   units: kelvin
    add_offset: 273.15
   scale_factor: 0.01
   valid_min: -300
    valid_max: 4500
    depth: 1 millimeter
    source: SEVIRI
    comment: Temperature of the subskin of the ocean
unlimited dimensions: time
current shape = (1, 2400, 2400)
filling on), ('sst_dtime', <class 'netCDF4._netCDF4.Variable'>
int32 sst_dtime(time, lat, lon)
    _FillValue: -2147483648
    long_name: time difference from reference time
   units: seconds
   add_offset: 0.0
   scale_factor: 1.0
   valid_min: -2147483647
    valid_max: 2147483647
    comment: time plus sst_dtime gives seconds after 00:00:00 UTC January 1, 1981
unlimited dimensions: time
current shape = (1, 2400, 2400)
filling on), ('sses_bias', <class 'netCDF4._netCDF4.Variable'>
int8 sses_bias(time, lat, lon)
    _FillValue: -128
   long_name: SSES bias estimate
   units: kelvin
    add_offset: 0.0
    scale_factor: 0.01
    valid_min: -127
    valid_max: 127
    comment: Bias estimate derived using the techniques described at http://www.ghrsst.org/SSES-
unlimited dimensions: time
```

```
current shape = (1, 2400, 2400)
filling on), ('sses_standard_deviation', <class 'netCDF4._netCDF4.Variable'>
int8 sses_standard_deviation(time, lat, lon)
    _FillValue: -128
   long_name: SSES standard deviation
    units: kelvin
   add_offset: 1.0
    scale_factor: 0.01
   valid_min: -127
   valid_max: 127
    comment: Standard deviation estimate derived using the techniques described at http://www.gh
unlimited dimensions: time
current shape = (1, 2400, 2400)
filling on), ('dt_analysis', <class 'netCDF4._netCDF4.Variable'>
int8 dt_analysis(time, lat, lon)
    _FillValue: -128
    long_name: deviation from SST analysis or reference climatology
   units: kelvin
   add_offset: 0.0
    scale_factor: 0.1
   valid_min: -127
   valid_max: 127
    comment: The difference between this SST and the previous day's SST analysis
    reference: OSTIA
unlimited dimensions: time
current shape = (1, 2400, 2400)
filling on), ('wind_speed', <class 'netCDF4._netCDF4.Variable'>
int8 wind_speed(time, lat, lon)
    _FillValue: -128
    long_name: 10m wind speed
    standard_name: wind_speed
   units: m s-1
   height: 10 m
    add_offset: 0.0
    scale_factor: 1.0
   valid_min: 0
   valid_max: 127
    comment: These wind speeds were created by the ECMWF and represent winds at 10 metres above
    source: WSP-ECMWF-Forecast
    time_offset: 0.0
unlimited dimensions: time
current shape = (1, 2400, 2400)
filling on), ('sea_ice_fraction', <class 'netCDF4._netCDF4.Variable'>
int8 sea_ice_fraction(time, lat, lon)
    _FillValue: -128
    long_name: sea ice fraction
    standard_name: sea_ice_area_fraction
    units:
```

```
add_offset: 0.0
    scale_factor: 0.01
   valid_min: 0
    valid_max: 100
    comment: Fractional sea ice cover from OSISAF ice product
    source: ICE-OSISAF
    time_offset: -36.0
unlimited dimensions: time
current shape = (1, 2400, 2400)
filling on), ('aerosol_dynamic_indicator', <class 'netCDF4._netCDF4.Variable'>
int8 aerosol_dynamic_indicator(time, lat, lon)
    _FillValue: -128
    long_name: aerosol dynamic indicator
   units:
   add_offset: 0.0
   scale_factor: 0.1
   valid_min: 0
   valid_max: 127
    comment:
    source: sources_of_adi
unlimited dimensions: time
current shape = (1, 2400, 2400)filling on), ('adi_dtime_from_sst', <class 'netCDF4._netCDF4.Variable'>
int8 adi_dtime_from_sst(time, lat, lon)
    _FillValue: -128
    long_name: time difference of ADI data from sst measurement
   units: hour
    add_offset: 0.0
    scale_factor: 0.1
   valid_min: -127
    valid_max: 127
    comment: Difference in hours between the ADI and SST data
unlimited dimensions: time
current shape = (1, 2400, 2400)
filling on), ('sources_of_adi', <class 'netCDF4._netCDF4.Variable'>
int8 sources_of_adi(time, lat, lon)
    _FillValue: -128
    long_name: sources of aerosol dynamic indicator
   valid_min: 0
   valid_max: 2
    flag_meanings: no_data AOD-NAAPS-ADI SDI-OSISAF-ADI
    flag_values: [0 1 2]
    comment: This variable provides a pixel by pixel description of where aerosol optical depth
unlimited dimensions: time
current shape = (1, 2400, 2400)
filling on), ('l2p_flags', <class 'netCDF4._netCDF4.Variable'>
int32 l2p_flags(time, lat, lon)
    long_name: L2P flags
```

```
valid_min: 0
    valid_max: 15
    flag_meanings: microwave land ice lake
    flag_masks: [1 2 4 8]
    comment: These flags are important to properly use the data.
unlimited dimensions: time
current shape = (1, 2400, 2400)filling on, default _FillValue of -2147483647 used
), ('quality_level', <class 'netCDF4._netCDF4.Variable'>
int8 quality_level(time, lat, lon)
    _FillValue: -128
    long_name: quality level of SST pixel
    valid_min: 0
   valid_max: 5
    flag_meanings: no_data bad_data worst_quality low_quality acceptable_quality best_quality
    flag_values: [0 1 2 3 4 5]
    comment: These are the overall quality indicators and are used for all GHRSST SSTs
unlimited dimensions: time
current shape = (1, 2400, 2400)
filling on), ('satellite_zenith_angle', <class 'netCDF4._netCDF4.Variable'>
int8 satellite_zenith_angle(time, lat, lon)
    _FillValue: -128
    long_name: satellite zenith angle
    units: angular_degree
    add_offset: 0.0
    scale_factor: 1.0
   valid_min: -90
    valid_max: 90
    comment: The satellite zenith angle at the time of the SST observations.
unlimited dimensions: time
current shape = (1, 2400, 2400)
filling on), ('solar_zenith_angle', <class 'netCDF4._netCDF4.Variable'>
int8 solar_zenith_angle(time, lat, lon)
    _FillValue: -128
    long_name: solar zenith angle
    units: angular_degree
    add_offset: 90.0
    scale_factor: 1.0
   valid_min: -90
    valid_max: 90
    comment: The solar zenith angle at the time of the SST observations.
unlimited dimensions: time
current shape = (1, 2400, 2400)
filling on), ('or_latitude', <class 'netCDF4._netCDF4.Variable'>
int16 or_latitude(time, lat, lon)
    _FillValue: -32768
    long_name: original latitude of the SST value
    standard_name: latitude
```

```
units: degrees_north
    add_offset: 0.0
    scale_factor: 0.01
    valid_min: -9000
   valid_max: 9000
    comment: Original latitude of the SST value
unlimited dimensions: time
current shape = (1, 2400, 2400)
filling on), ('or_longitude', <class 'netCDF4._netCDF4.Variable'>
int16 or_longitude(time, lat, lon)
    _FillValue: -32768
    long_name: original longitude of the SST value
    standard_name: longitude
    units: degrees_east
   add_offset: 0.0
   scale_factor: 0.01
   valid_min: -18000
   valid_max: 18000
    comment: Original longitude of the SST value
unlimited dimensions: time
current shape = (1, 2400, 2400)
filling on)])
In [4]: # Print the names of all of the variables in "data"
```

```
print(data.variables.keys())
```
odict\_keys(['time', 'lat', 'lon', 'sea\_surface\_temperature', 'sst\_dtime', 'sses\_bias', 'sses\_sta

#### **2 Define variables**

```
In [3]: sst = data.variables['sea_surface_temperature']
       lon = data.variables['lon']
        lat = data.variables['lat']print('Shape of sst is ',sst.shape)
        print('Shape of lon is ',lon.shape)
       print('Shape of lat is ',lat.shape)
Shape of sst is (1, 2400, 2400)
Shape of lon is (2400,)
Shape of lat is (2400,)
```
#### **3 Convert from Kelvin to Celsius**

```
In [4]: sst_C = sst[:, :, :] - 273
```
## **4 Plot the data!**

```
In [9]: LON, LAT = np.meshgrid(lon, lat)
        plt.contourf(LON,LAT,sst_C[0,:,:])
        plt.colorbar(label='Degrees Celsius')
        plt.title('Sea Surface Temperature',fontsize=24)
        plt.xlabel('Longitude (deg)')
        plt.ylabel('Latitude (deg)')
        plt.savefig('Figures/SST_satellite_COESSING.jpg')
```
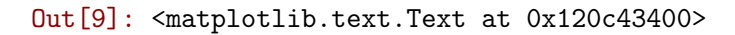

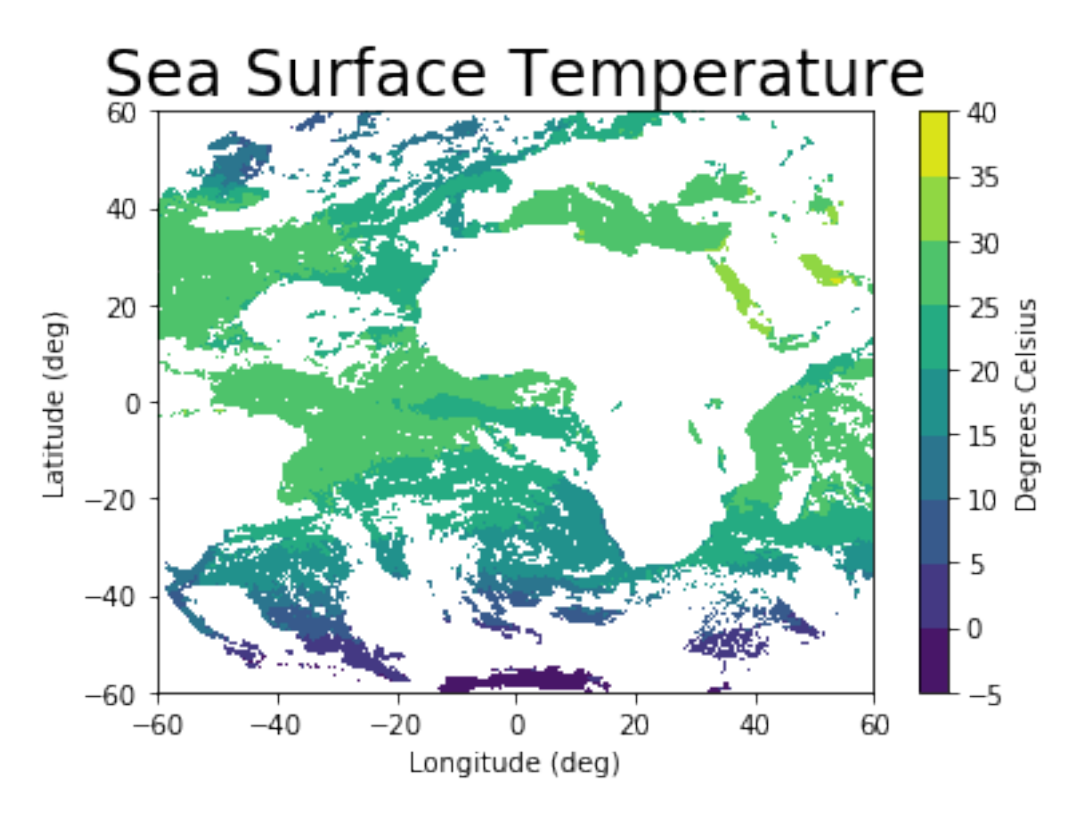

In [ ]: